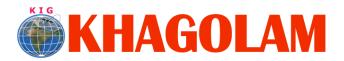

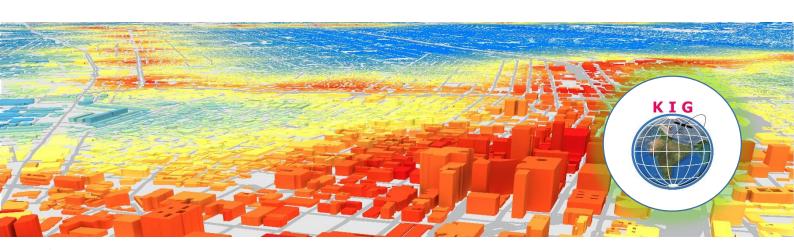

| Title:                        | Working with<br>AutoCAD Map 3D                                                                                                    | <ul> <li>Why Khagolam:</li> <li>Specialize and Dedicated institute to geospatial technologies</li> <li>Job oriented curriculum</li> <li>Comprehensive training material</li> <li>100% placement assistance</li> <li>Professional Trainers</li> <li>Exposure to live projects</li> <li>Convenient batch timings</li> <li>Exposure to 3D GIS</li> <li>Practice aptitude and interview rounds</li> <li>Library facility</li> </ul> |
|-------------------------------|----------------------------------------------------------------------------------------------------|----------------------------------------------------------------------------------------------------|
| Duration & Fees<br>Structure: | 12,000 INR, for resident Nationals of India, Nepal, Bhutan, Bangladesh, Sri Lanka and Maldives, & Myanmar. 350 USD, For Non-Residents of India Instalments: 5,000 on registration 7,000 - before course start |                                                                                                    |
| Category:                     | Job Oriented Course / Value Addition Course  Classroom / Online  Full-time (Weekdays) / Part-time (Weekend)                                                                                                   |                                                                                                    |
| Prerequisites: Who Should     | <ul> <li>Basic knowledge of AutoCAD</li> <li>Understanding of GIS fundamental concepts</li> <li>GIS and land surveying professionals</li> </ul>                                                               |                                                                                                    |
| Attend?                       | Anybody who wants to learn AutoCAD Map 3D Soft                                                                                                    | cware                                                                                                    |

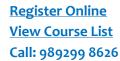

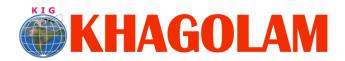

| Overview:       | Designed for GIS and Surveying professionals.                                                                                                    |
|-----------------|----------------------------------------------------------------------------------------------------|
|                 | This course is teaches you features of AutoCAD Map 3D through hands-on exercises, which includes how to create, edit, manage, and analyze mapping data. This is software training course. Covers the consideration for data production workflows of GIS in AutoCAD Map 3D like geo-referencing, digitizing, drawing clean-up, topology and exporting to various GIS formats like ESRI .shp.                                                                                                    |
| You will learn: | After completing this class, users will be able to:  Describe working environment of the AutoCAD Map 3D and user interface Assign, define and modify coordinate system Geo-reference the scanned maps and raster images Create and edit geometry feature, digitization using appropriate snap and scale Understand Rubber sheeting and Drawing cleanup actions Create topology and understand topological errors like sliver polygons and error markers Link and manage drawing-based attribute data, create, edit object data table, attached object data Import and export drawing-based data to various GIS formats like ESRI shp, sdf Work with raster images, DEM Work with multiple source databases Use source data file queries, save and load quires Use attribute and located quires Explain considerations for sharing map and source data |
| How to Apply:   | Step 1: register at: <a href="https://www.khagolam.com/home/register">https://www.khagolam.com/home/register</a> Step 2: Check mail for course & bank details Step 3: Transfer payment & share transaction receipt on What's App Step 4: You will receive registration confirmation, by SMS/Call/Whats App.  REGISTRATION SHALL CLOSE 4 DAYS BEFORE START DATE. SPOT REGISTRATIONS ARE NOT ALLOWED.                                                                                                    |
| FAQ's:          | Q: Dose fess includes accommodation and food A: No. but we can help you to get nearest accommodation                                                                                                    |

Last updated on: 19 Sep 2020